# epati

## Alcatel LACP Yapılandırması

Ürün: Antikor v2 - Yeni Nesil Güvenlik Duvarı Yapılandırma Örnekleri

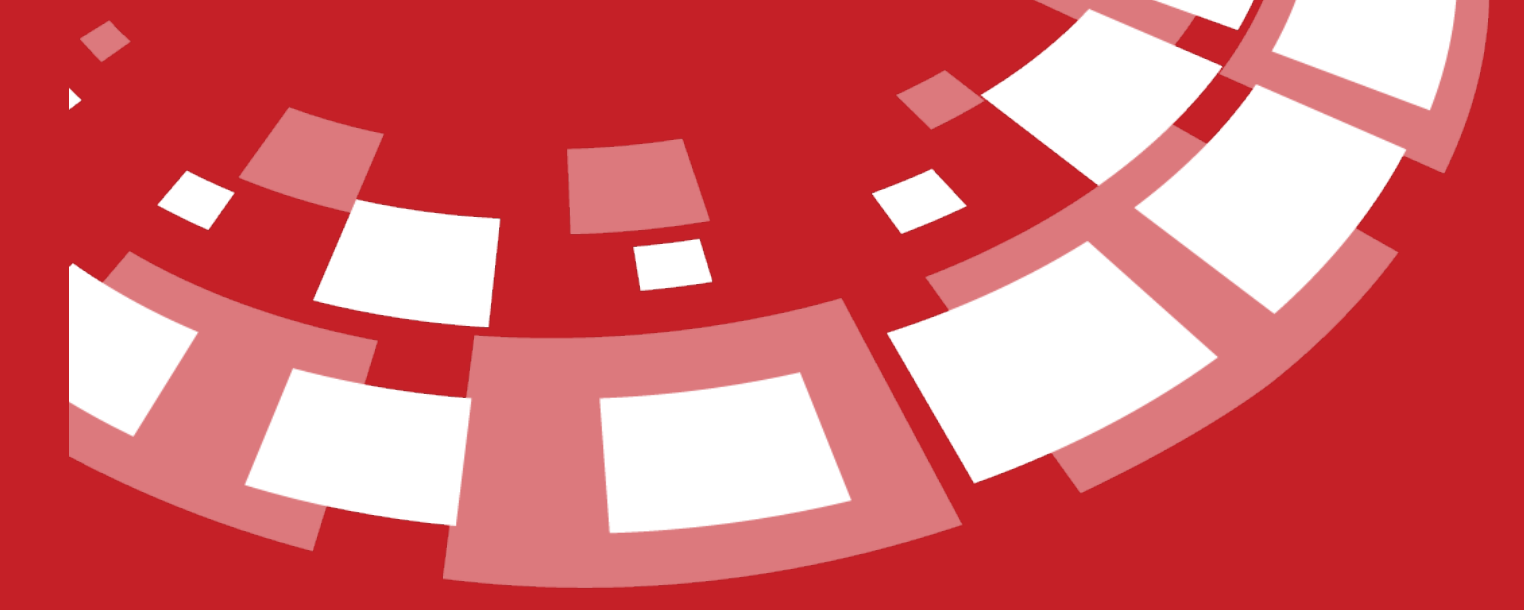

www.epati.com.tr

## epati **Alcatel LACP Yapılandırması**

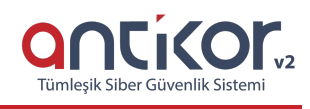

### **Kısa Anlatım**

Antikor v2 ile Alcatel Switch arasında LACP yapılandırması yapılacaktır. Antikor'un LAN bacağı için 2 adet 1GBit/sn hat yük dengelemeli ve yedekli olarak hizmet verecektir. Buradaki 3Com Switch, backbone olarak görev yapmaktadır.

**Link Aggregation Control Protocol ( LACP ) :**İki switch arasında daha yüksek bant genişliği ve yedekli bağlantı sağlamak adına birden fazla up linkin eş zamanlı olarak çalışmasına imkan tanıyan bir protokoldür.

#### **Network Şeması**

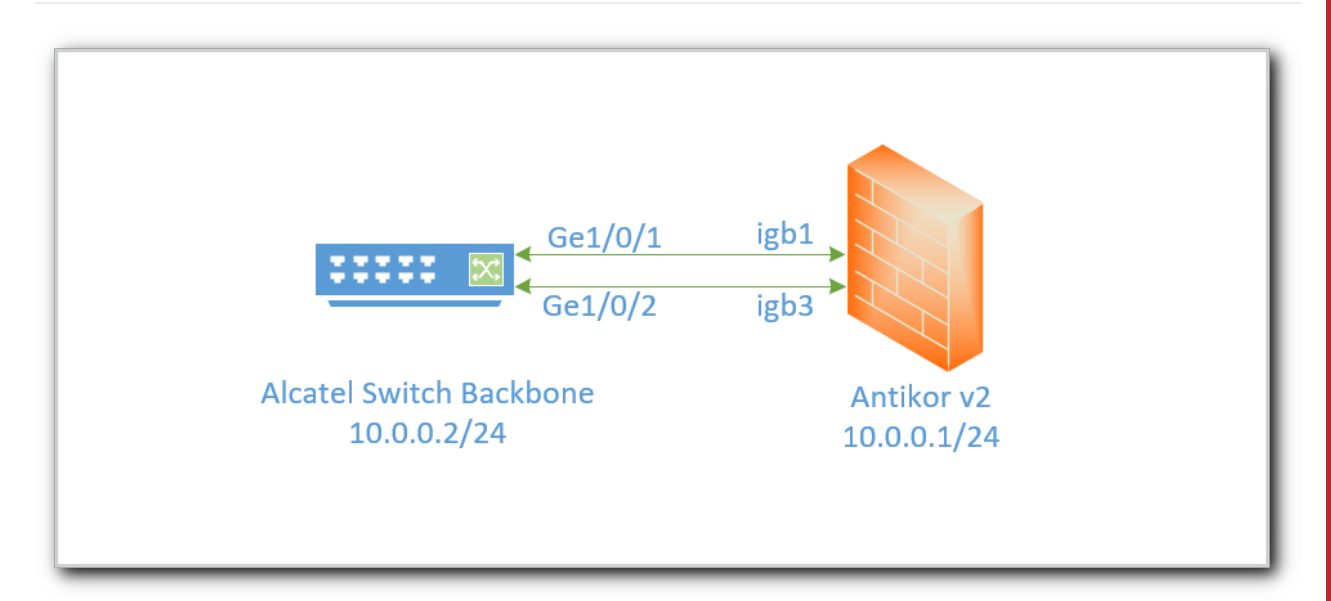

#### **Konfigürasyon**

**Üye Ethernet** alanına birleştirilmek istenen ethernet bacakları girilir.

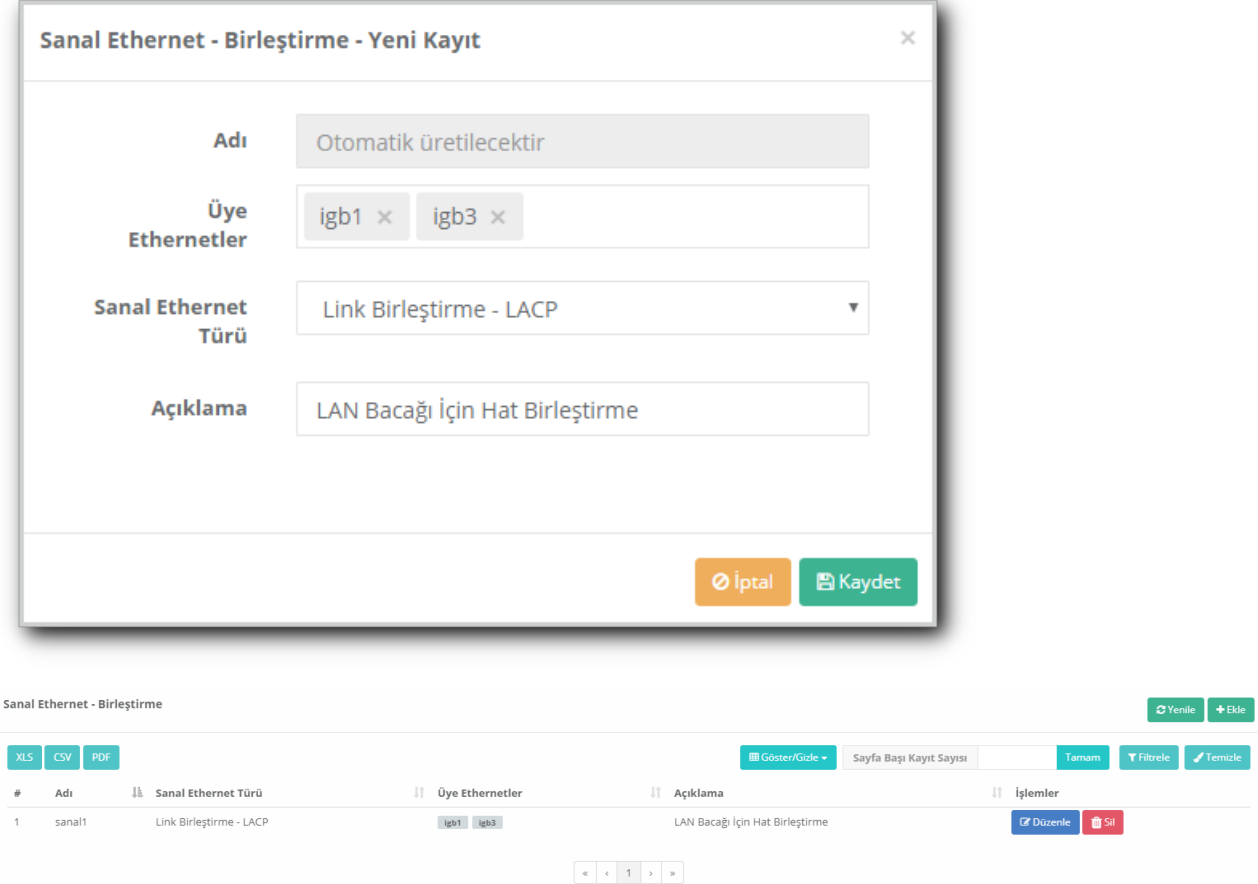

#### -> lacp linkagg 2 size 2 admin state enable -> lacp linkagg 2 name "LACP 802.3ad to Antikor" -> lacp linkagg 2 actor admin key 2 -> lacp agg 1/3 actor admin key 2 -> lacp agg 1/3 partner admin key 2 -> lacp agg 2/3 actor admin key 2 -> lacp agg 2/3 partner admin key 2

#### Antikor

Antikor tarafında gerekli Vlanlar ve Routing işlemleri**Dual Layer Olarak Ayarlama** Yapılandırma Örneği'nde yapılmıştır.

#### **Test Etme**

Alcatel Switch tarafında LACP ayarlarını kontrol etmek için show linkagg agg 2 komutu kullanılır.

```
-> show linkagg agg 2
 Dynamic Aggregate
   SNMP Id : 40000002,
   Aggregate Number : 2,
   SNMP Descriptor : Dynamic Aggregate Number 2 ref 40000002 size 8,
   Name : ,
   Admin State : ENABLED,
   Operational State : UP,
   Aggregate Size : 8,
   Number of Selected Ports : 8,
   Number of Reserved Ports : 8,
  Number of Attached Ports : 8,
   Primary Port : 1/1,
LACP
  MACAddress : [00:1f:cc:00:00:00],
  Actor System Id : [00:20:da:81:d5:b0],
   Actor System Priority : 0,
   Actor Admin Key : 5,
   Actor Oper Key : 0,
   Partner System Id : [00:20:da:81:d5:b1],
   Partner System Priority : 0,
   Partner Admin Key : 5,
   Partner Oper Key : 0
```
Antikor v2 LACP ayarları içinAntikor v2 LACP [Yapılandırması](http://kitaplik.epati.com.tr/yapilandirma-ornekleri/antikor-v2-yeni-nesil-guvenlik-duvari/switch/Antikor-v2-lacp-olarak-ayarlama/) dokümanını takip ediniz.

#### **Sorun Giderme**

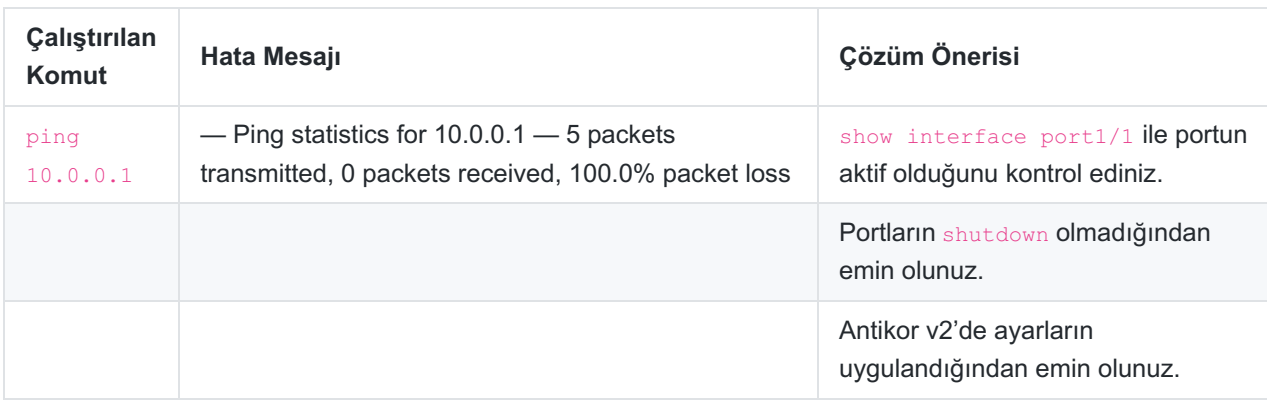

ePati Siber Güvenlik Teknolojileri A.Ş. Mersin Üniversitesi Çiftlikköy Kampüsü Teknopark İdari Binası Kat: 4 No: 411 Posta Kodu: 33343 Yenişehir / MERSİN

Www.epati.com.tr **╳bilgi@epati.com.tr**  $\bigstar$  +90 324 361 02 33 음+90 324 361 02 39

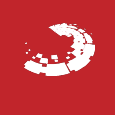